## **Michael Buhlmann**

## **Mathematikaufgaben > Funktionen > Parabeln**

**Aufgabe**: Zeichne die Parabel  $y = x^2-4x-5$  in das x-y-Koordinatensystem ein.

**1. Lösung**: I. Allgemein gilt: Die Funktionsvorschrift einer nach oben geöffneten Normalparabel mit Scheitelpunkt S(d|c) ist ein (Funktions-) Term von der (Scheitel-) Form  $y = (x-d)^2 + c$  mit der unabhängigen Variablen x und der abhängigen Variablen y als Parabelgleichung. Ausrechnen der Scheitelform unter Benutzung der binomischen Formeln führt auf die Normalform vom Typ  $y = x^2 + px + q$ . Quadratische Ergänzung mittels:

$$
y = x^2 + px + q = \left(x + \frac{p}{2}\right)^2 + q - \left(\frac{p}{2}\right)^2
$$

führt umgekehrt wieder auf die Scheitelform der Normalparabel mit Scheitelpunkt S(d|c) =

S( 2  $-\frac{p}{2}$ | 2 2  $\overline{\phantom{a}}$ J  $\left(\frac{p}{q}\right)$ l ſ *q* − $\left(\frac{p}{2}\right)^2$ ) (Letzteres ist auch eine Formel zur direkten Bestimmung des Scheitelpunktes

einer Normalparabel).

Das Zeichnen der Normalparabel erfolgt über eine Wertetabelle oder vom gegebenen Scheitelpunkt aus, derart dass man – vom Scheitelpunkt oder vorhergehenden Parabelpunkt ausgehend – im x-y-Koordinatensystem eine Längeneinheit nach rechts bzw. links und 1, 3, 5, 7, … (ungerade Zahlen aufsteigend) Längeneinheiten nach oben geht.

II. Zum Zeichnen muss die Normalform der Parabel  $y = x^2-4x-5$  in die Scheitelform umgewandelt werden. Quadratisches Ergänzen ergibt die Scheitelform:

$$
y = x2 - 4x - 5 = x2 - 4x + \left(\frac{4}{2}\right)^{2} - 5 - 2^{2} = (x - 2)^{2} - 9.
$$

Der Scheitelpunkt der Normalparabel lautet: S(2|-9).

**2. Lösung**: I. Allgemein gilt: Die Funktionsvorschrift einer nach oben geöffneten Normalparabel mit Scheitelpunkt S(d|c) ist ein (Funktions-) Term von der (Scheitel-) Form  $y = (x-d)^2 + c$  mit der unabhängigen Variablen x und der abhängigen Variablen y als Parabelgleichung. Ausrechnen der Scheitelform unter Benutzung der binomischen Formeln führt auf die Normalform vom Typ y = x<sup>2</sup> + px + q. Eine <u>Formel</u> zur direkten Bestimmung des Scheitelpunktes S(d|c) einer Normalparabel aus der Normalform ist dann:

$$
S\left(-\frac{p}{2}\right)q-\left(\frac{p}{2}\right)^2).
$$

Das Zeichnen der Normalparabel erfolgt über eine Wertetabelle oder vom gegebenen Scheitelpunkt aus, derart dass man – vom Scheitelpunkt oder vorhergehenden Parabelpunkt ausgehend – im x-y-Koordinatensystem eine Längeneinheit nach rechts bzw. links und 1, 3, 5, 7, … (ungerade Zahlen aufsteigend) Längeneinheiten nach oben geht.

II. Zum Zeichnen muss die Normalform der Parabel  $y = x^2-4x-5$  in die Scheitelform umgewandelt werden. Mit  $p = -4$  und  $q = -5$  ergibt sich nach obiger Formel:

$$
S\left(-\frac{-4}{2}\right)-5-\left(\frac{-4}{2}\right)^2)=S(2|-9).
$$

Der Scheitelpunkt der Normalparabel lautet: S(2|-9).

## III. Wertetabelle und Graph der Parabel  $y = x^2 - 4x - 5$  sind:

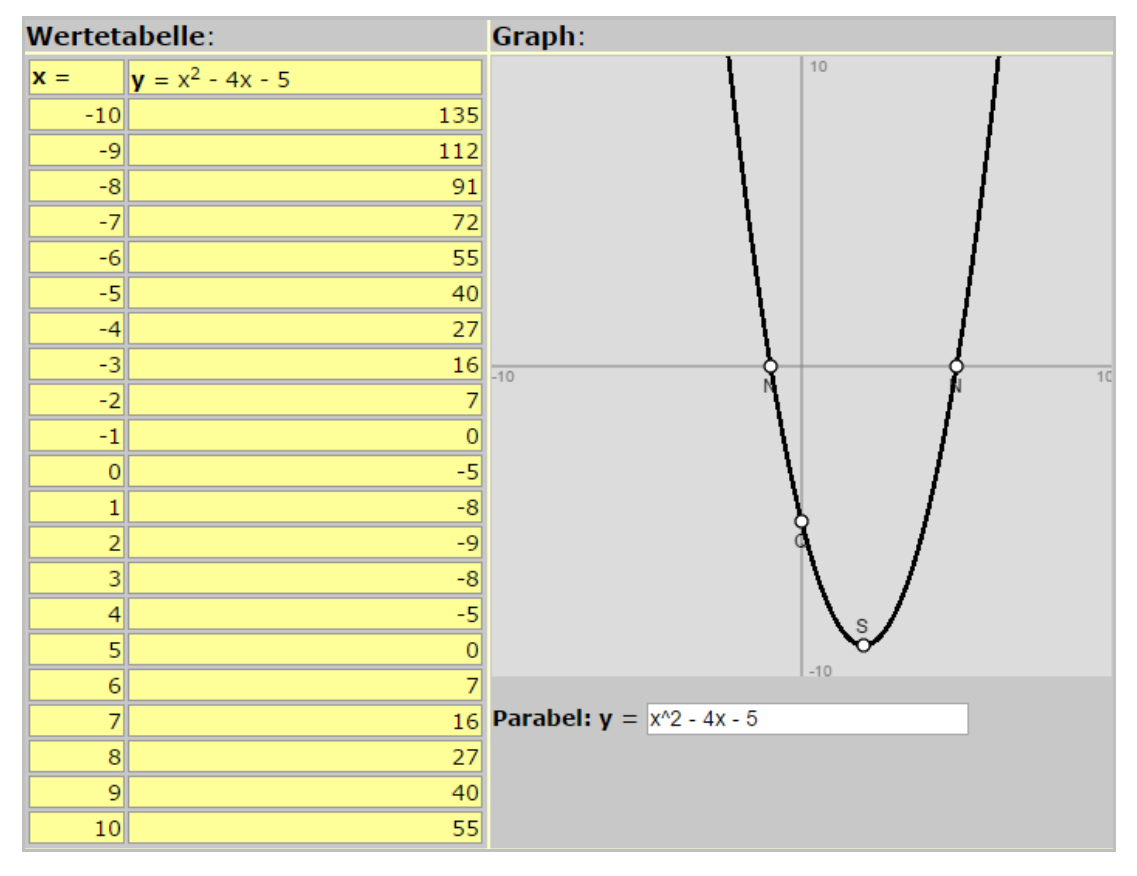

www.michael-buhlmann.de / 04.2016 / Aufgabe 216